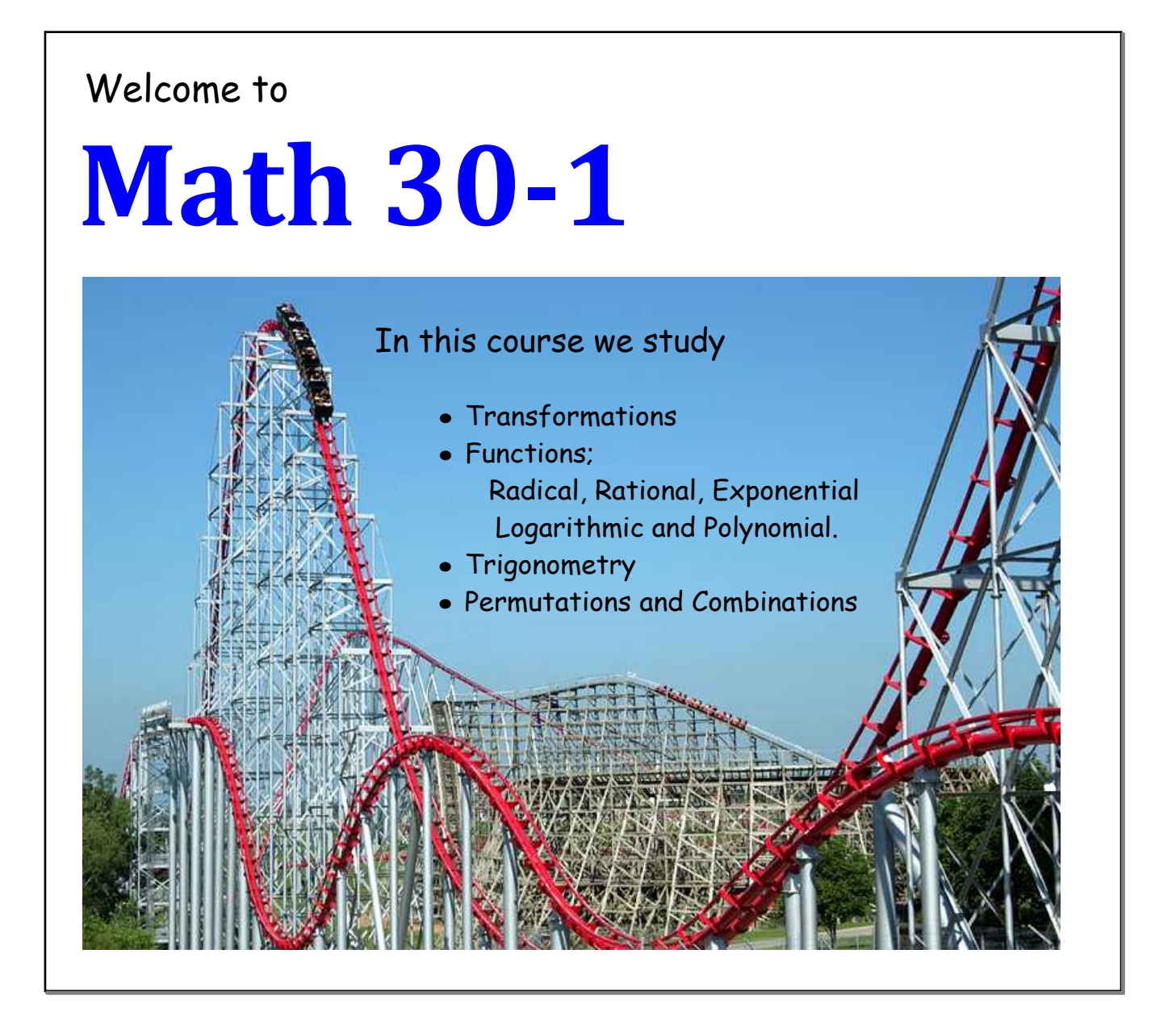

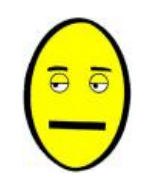

And just where am I ever going to use this???

Biology, Chemistry, Physics, Ecology, Navigation, Technology, Telecommunications, Demographics, Geography, Communication, Meteorology, Accounting, Banking, Business, Economics, Income, Retail, Inventory, Manufacturing, Health, Home Improvement, Personal Finance, Entertainment, Music, Sports, Travel, Recreation, Fundraising, Transportation, Political Science, Student Government, Investments, Payroll, Carpentry, Cooking, Fire Prevention, Landscaping, Taxes, Aviation, Government, Budgeting, Sales, Rentals, Crafts, Hobbies, Pool Maintenance, Archaeology, Packaging, Auto Racing, Gardening, Fund-Raising, Optics, Construction, Framing, Photography, Astronomy, Civil Engineering, Engineering, Mechanics, Fitness, Emergency Services, Nursing, Marketing, Scheduling, ...

...and including,...bet you never thought of this one,...

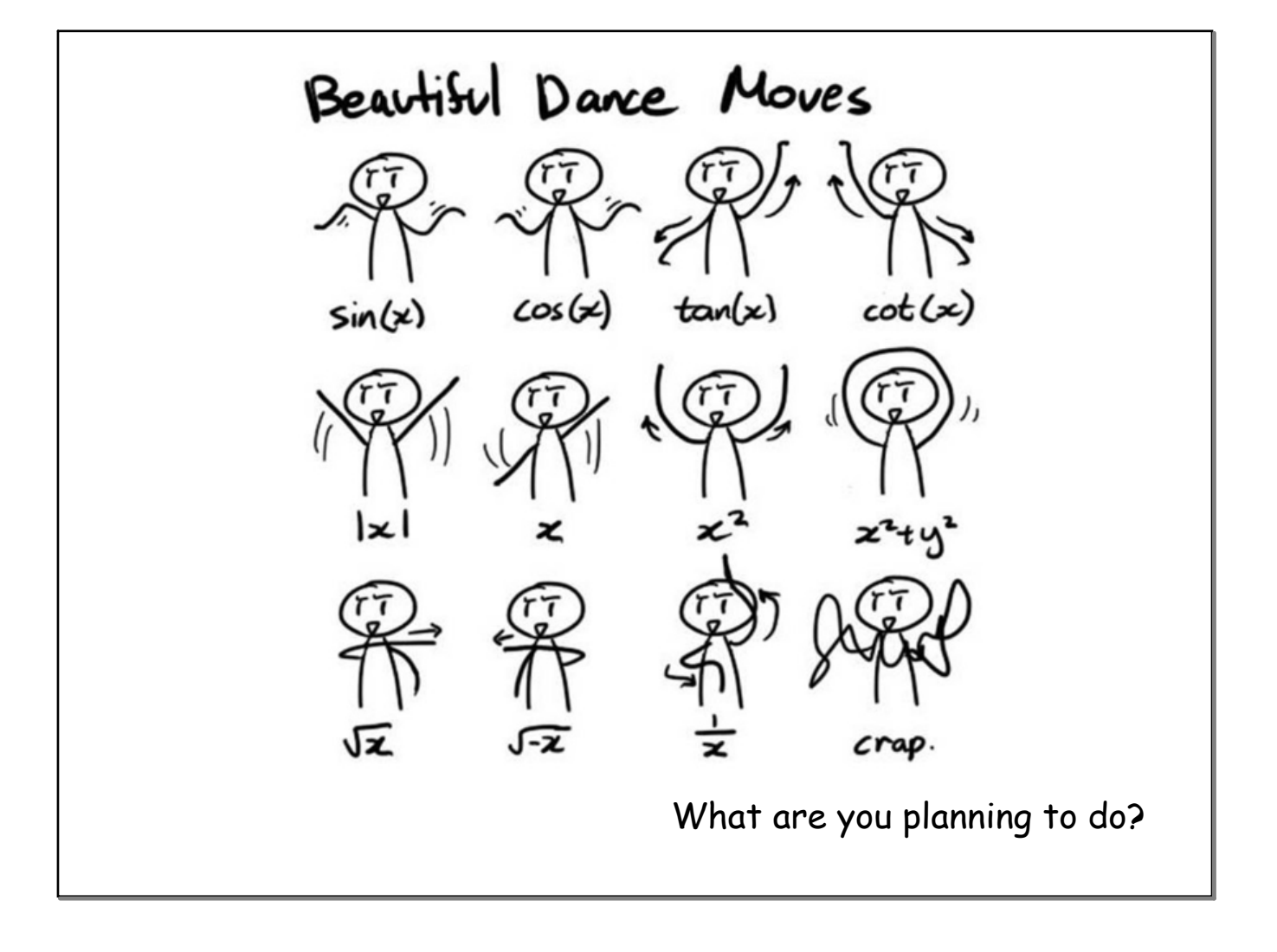

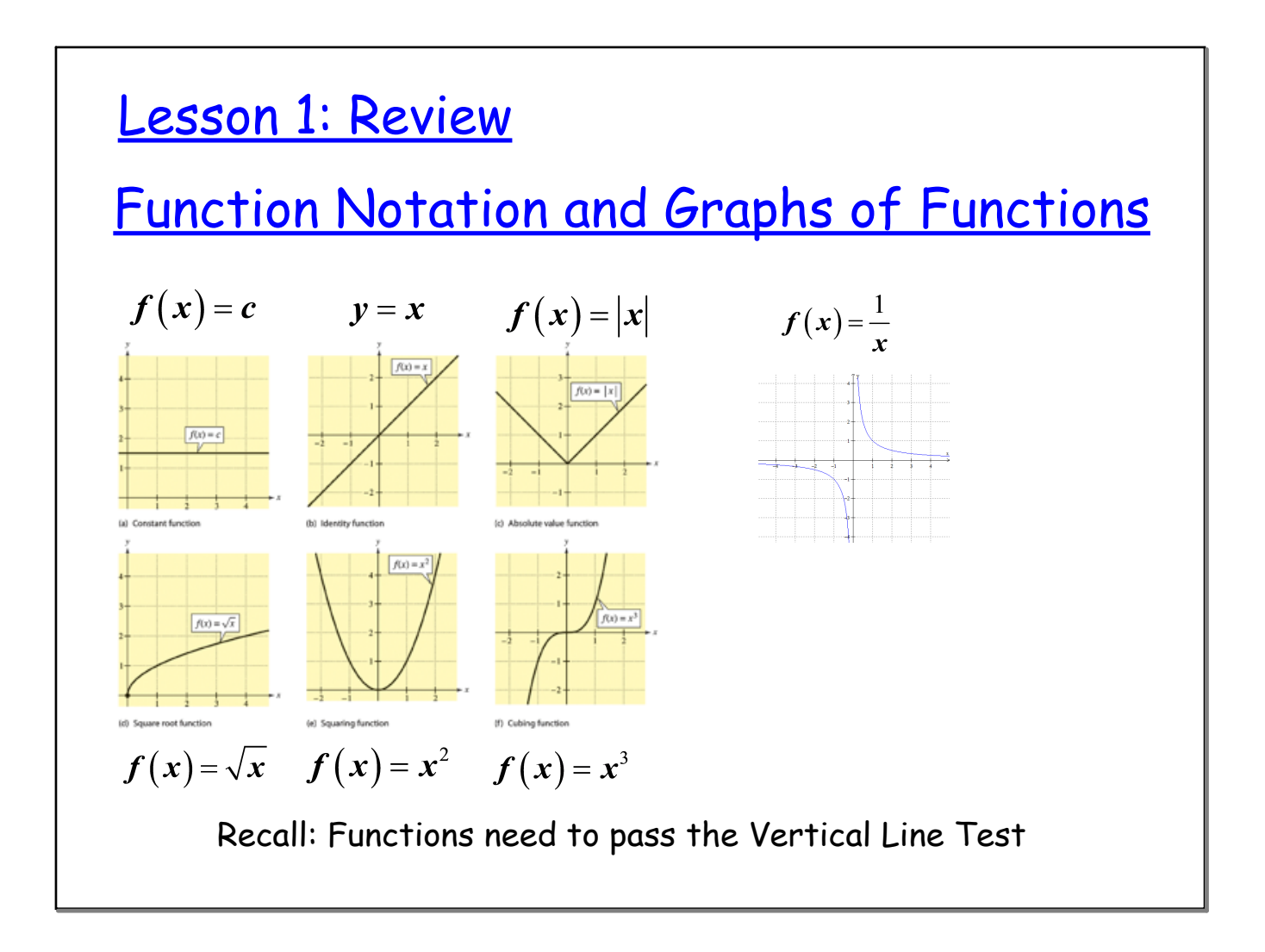

## I. Graphs of Functions

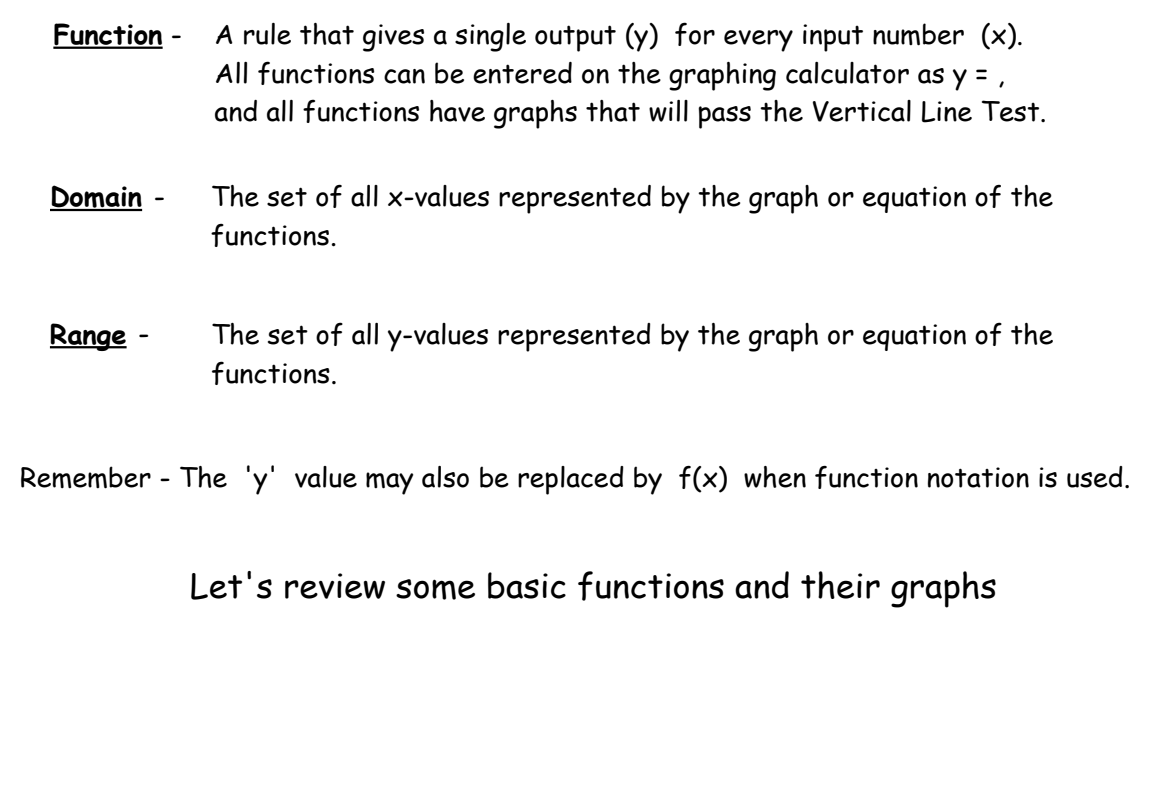

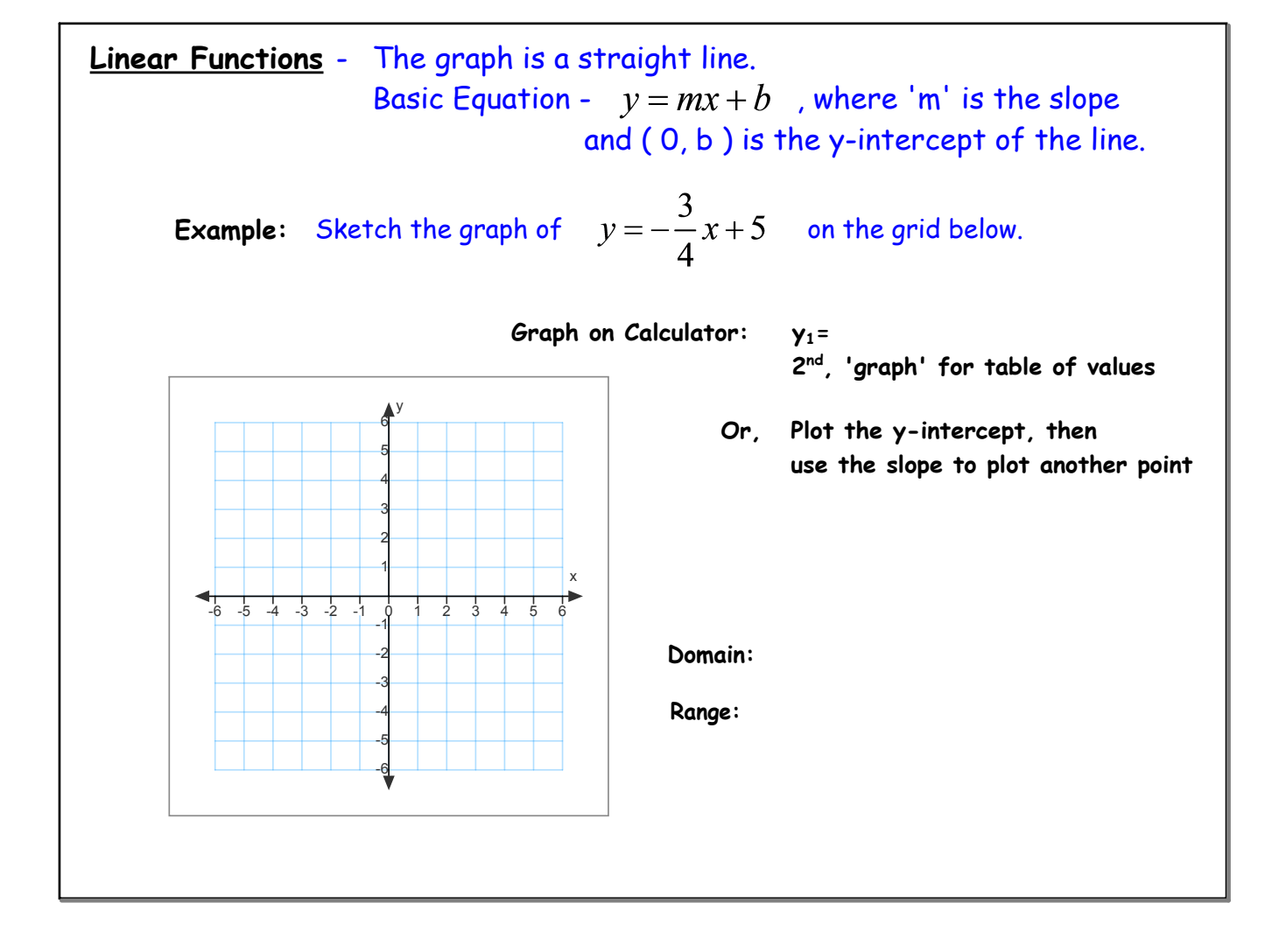

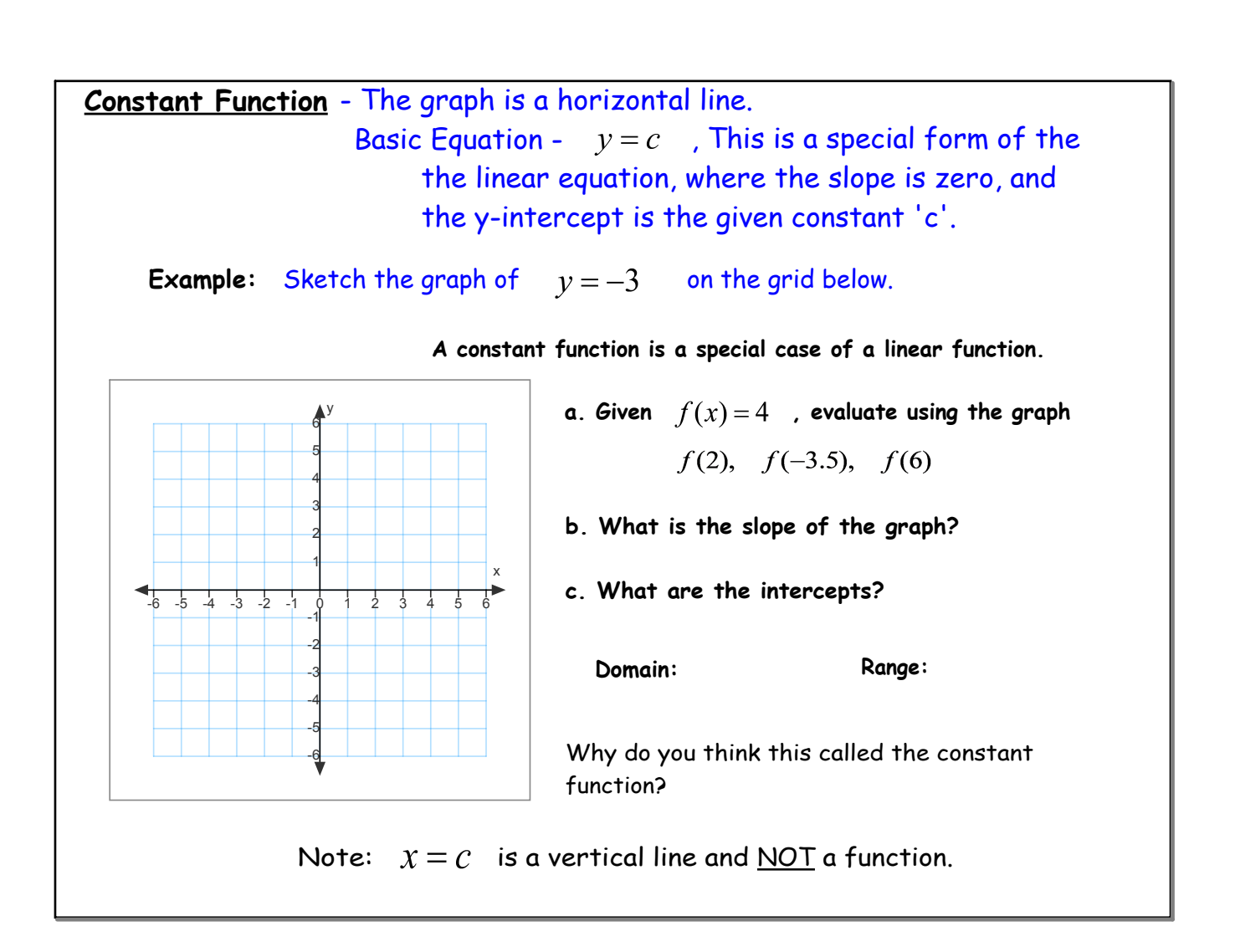

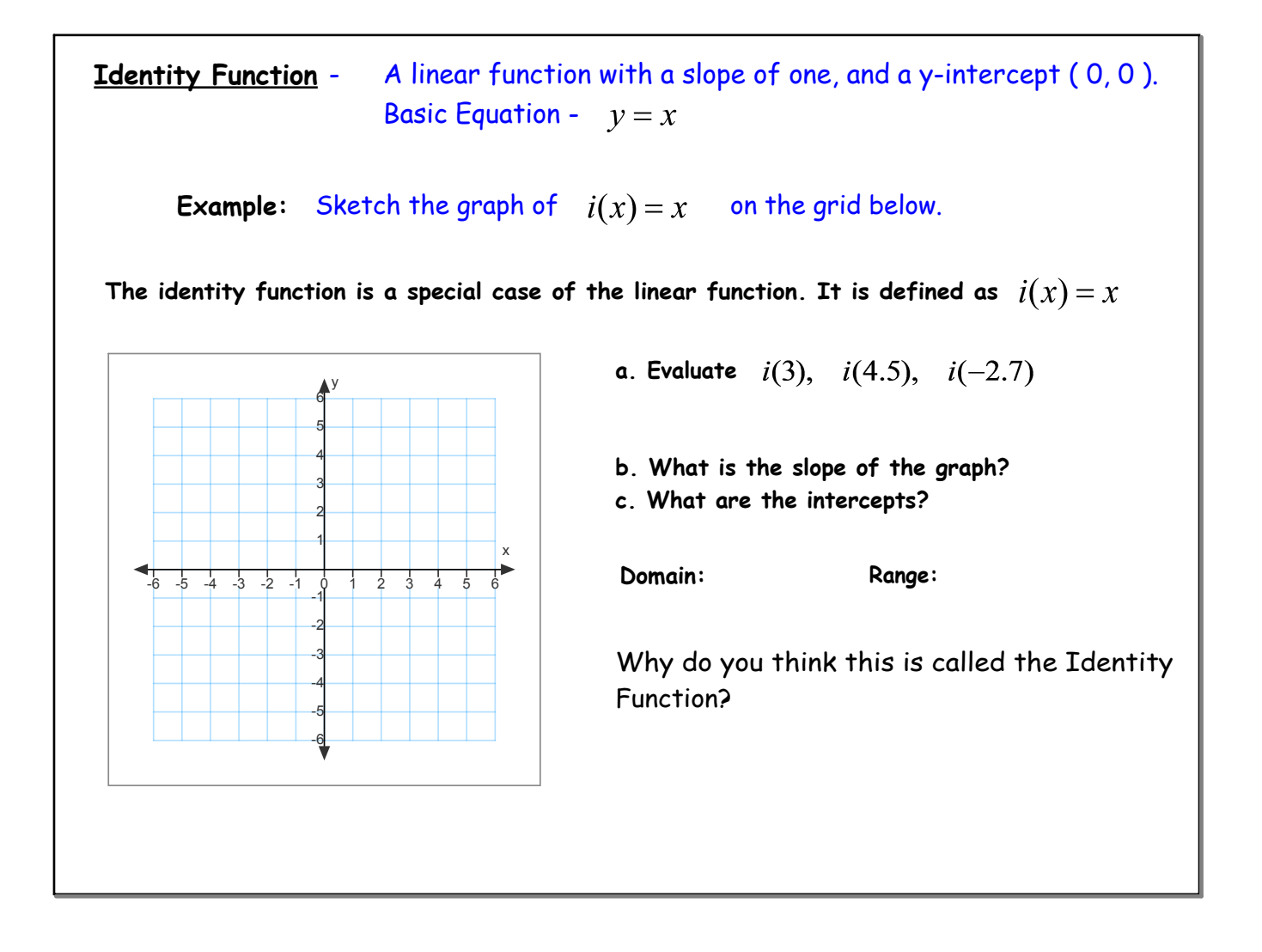

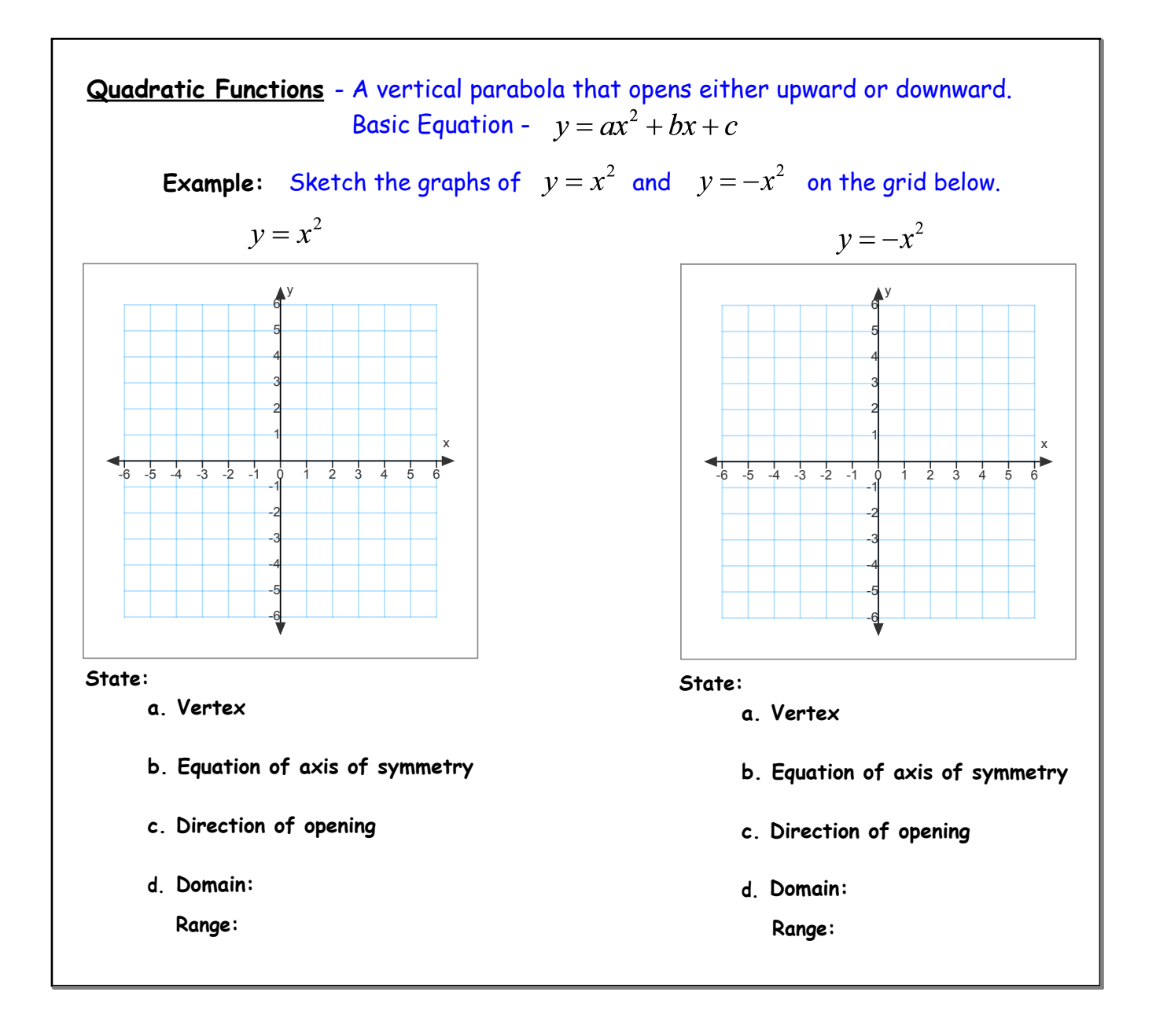

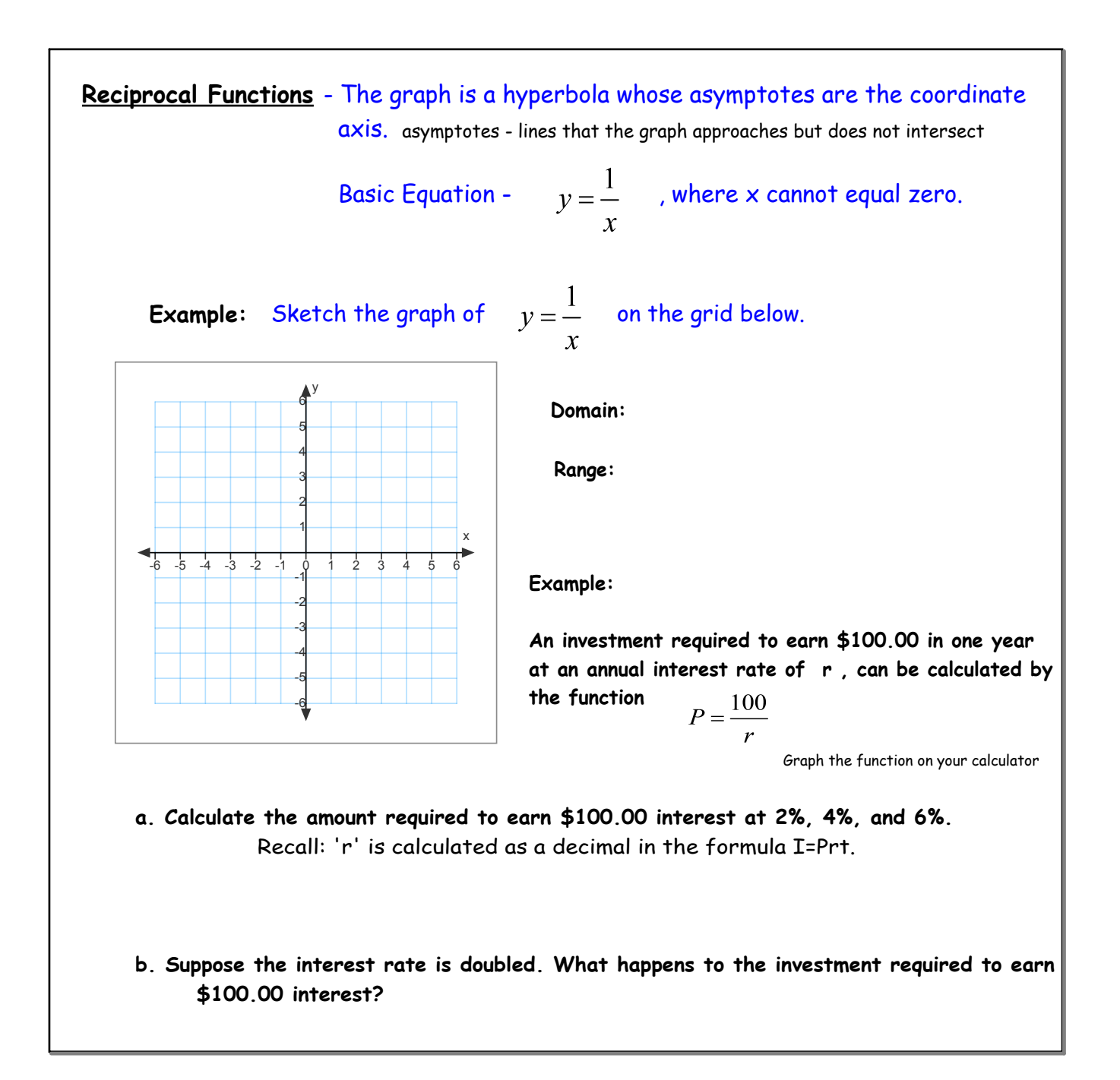

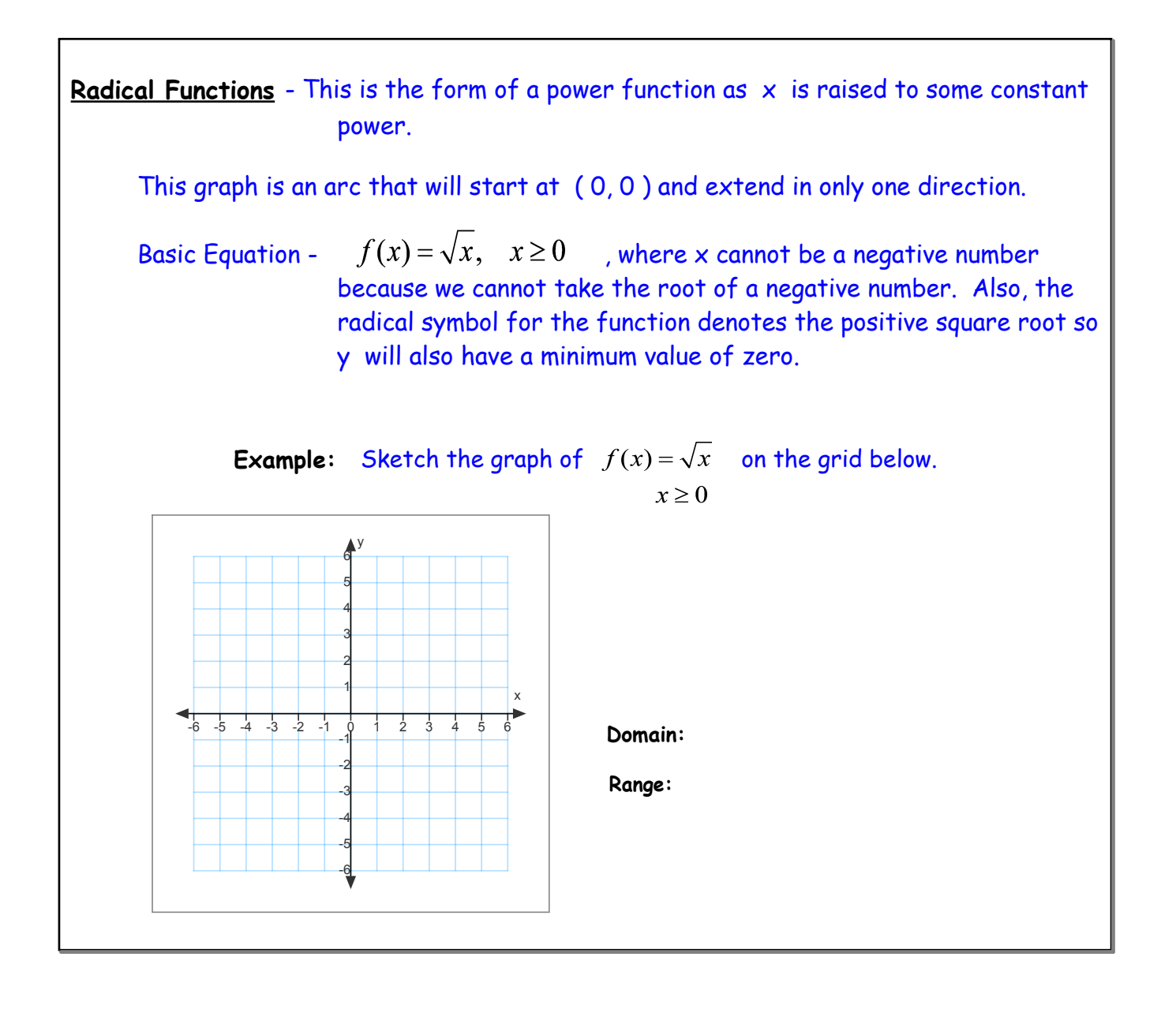

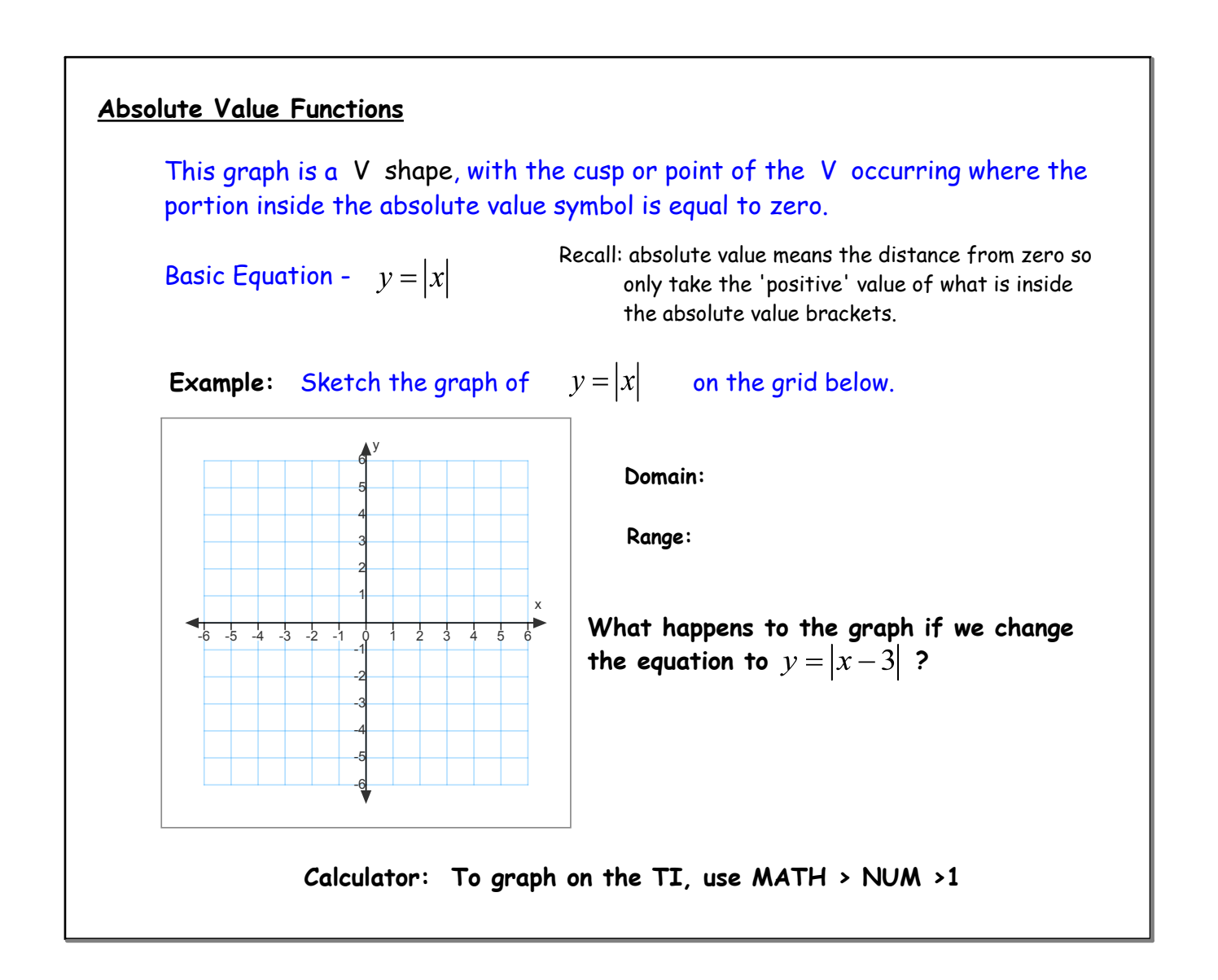

## **Polynomial Functions**

A polynomial function fits the form  $y = a_n x^n + a_{n-1} x^{n-1} + \cdots + a_1 x^1 + a_0 x^0$ where the exponents are Natural numbers.

The linear and quadratic functions are examples of polynomial functions, as are cubic, quartic and quintic functions.

**Example:** Sketch the graph of  $y = x^3 - 3x^2$  on the grid below. Note that the graph will bend at most two times, and have at most, three x-intercepts.

In general:  $y = a_n x^n$  has at most '(n-1)' bends, and crosses the x-axis at most, 'n' times.

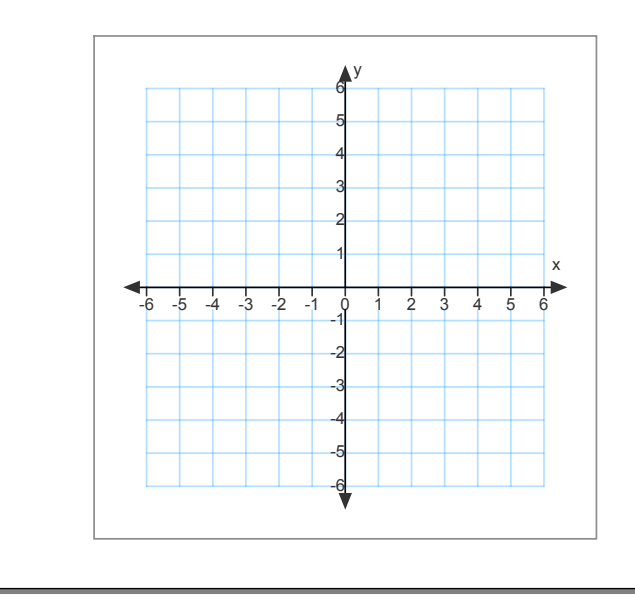

<sup>y</sup> **Domain:**

**Range:**

**Polynomial functions have NO variable in the denominator and NO fractional exponents**  (no radical over the variables)

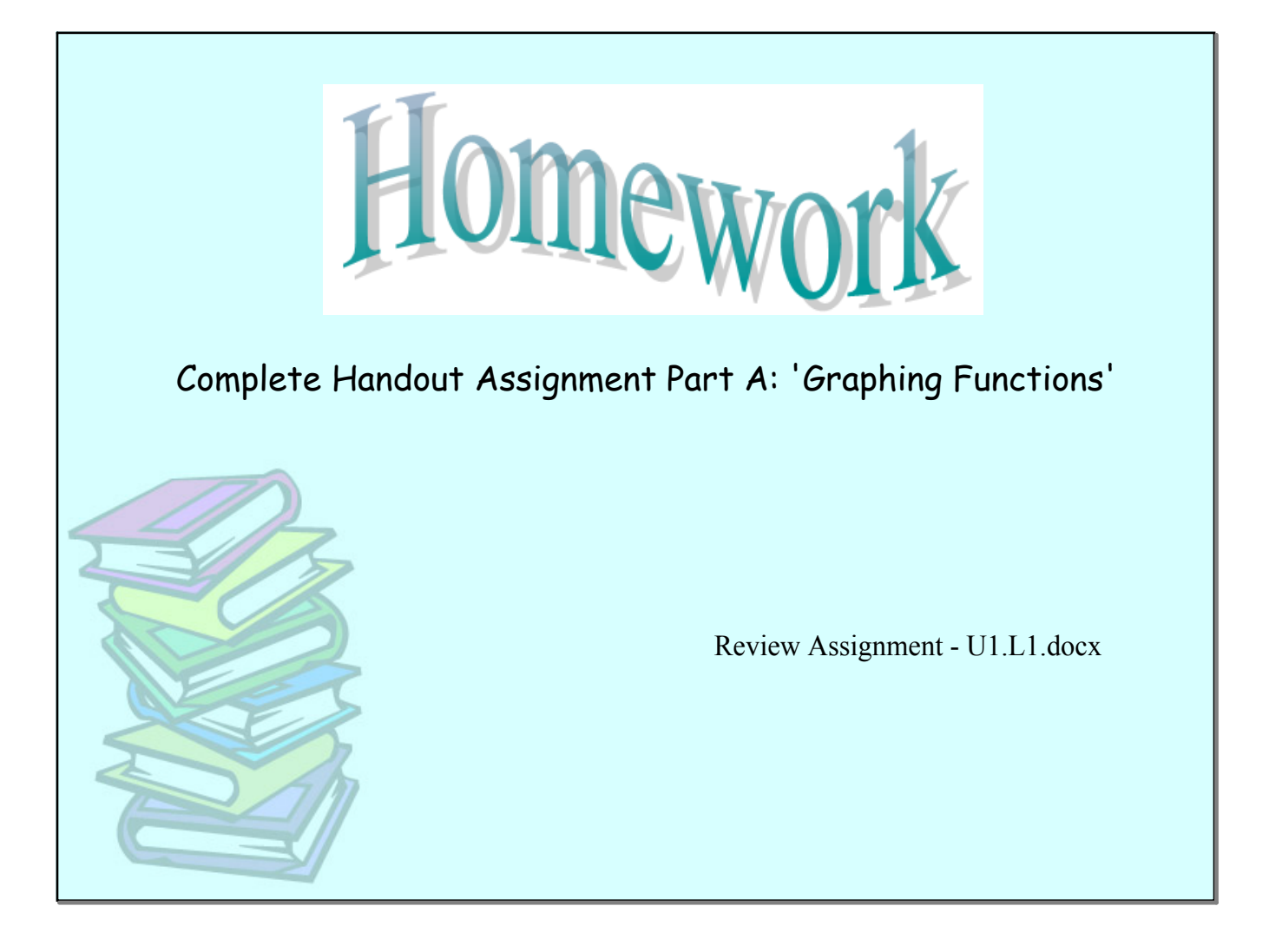

Part II. Function Notation.

 $\left\vert y=x^{2}\right\vert$  is a quadratic function. Another way we can express this is using function notation.  $f(x) = x^2$  is the same function as  $y = x^2$ Given that  $f(x) = x^2 + 3$ , find  $f(2)$ ,  $f(-1)$ ,  $f(3x)$ ,  $f(a)$ ,  $f(a-1)$ 

Given that 
$$
f(x) = 2x + 1
$$
,  
\nfind  $f(-x)$   $f(2x)$   
\n $f(x-1)$   $3f(x)$   
\n $f(x)+3$   $2f(2x-1)+4$ 

I

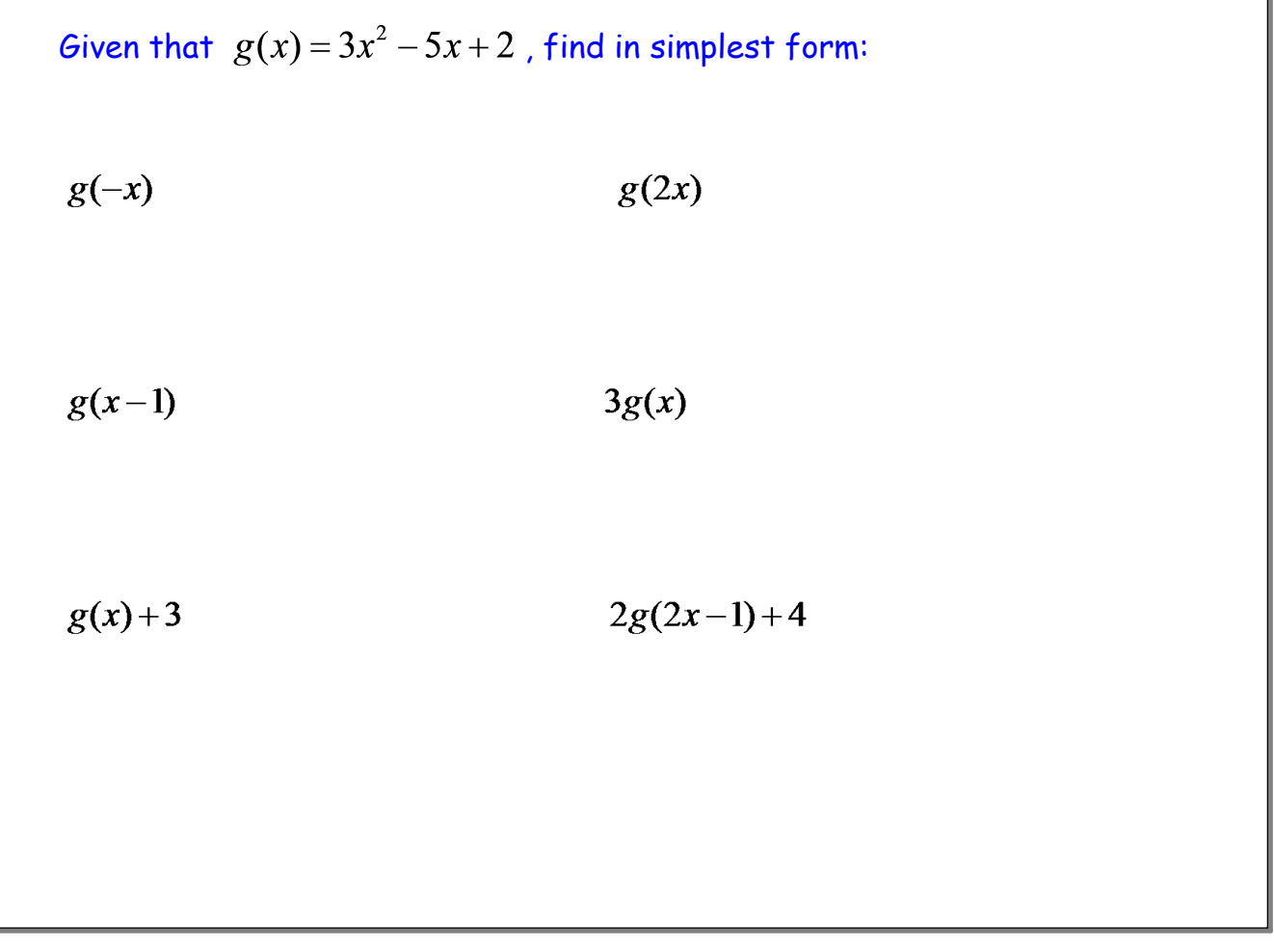

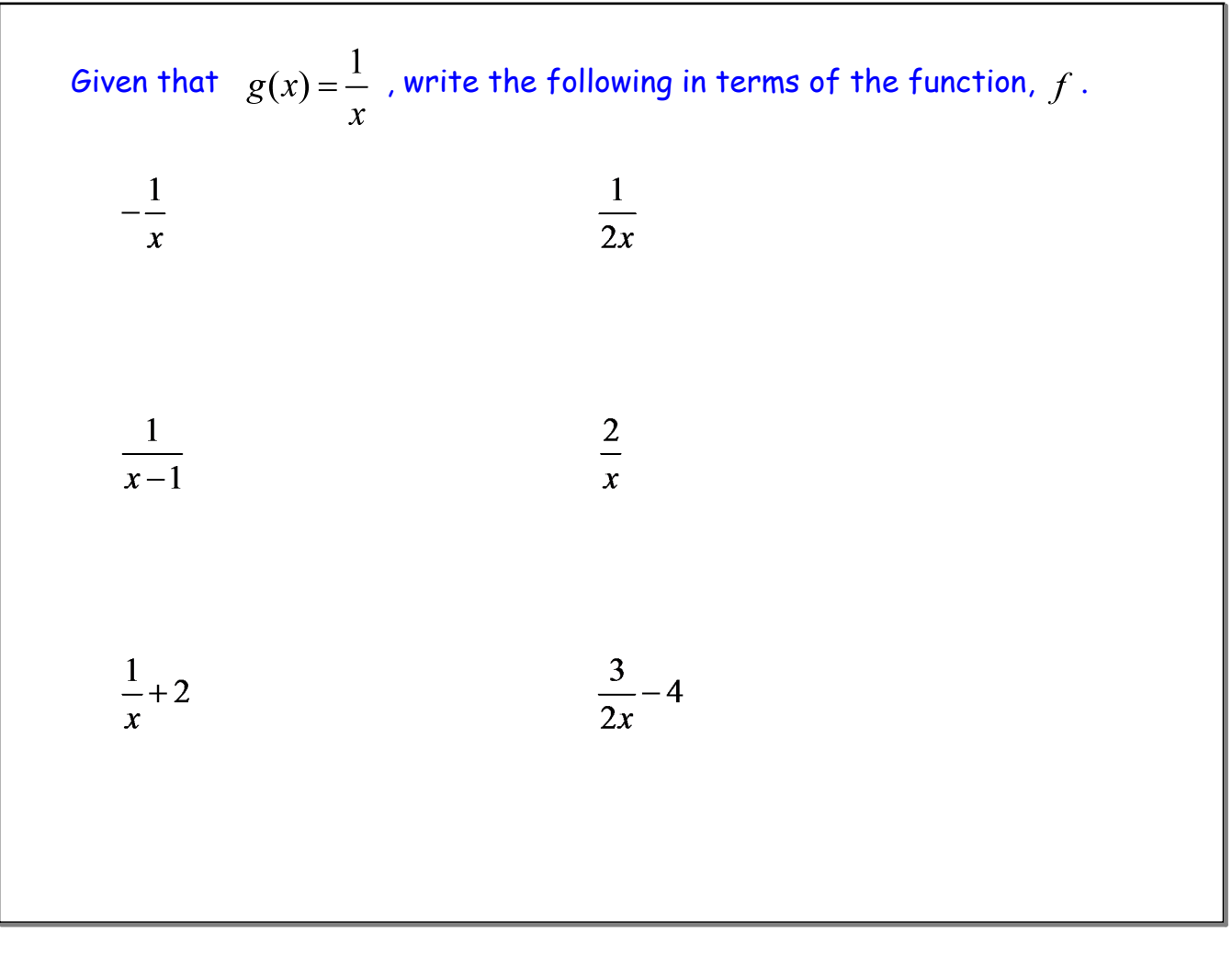

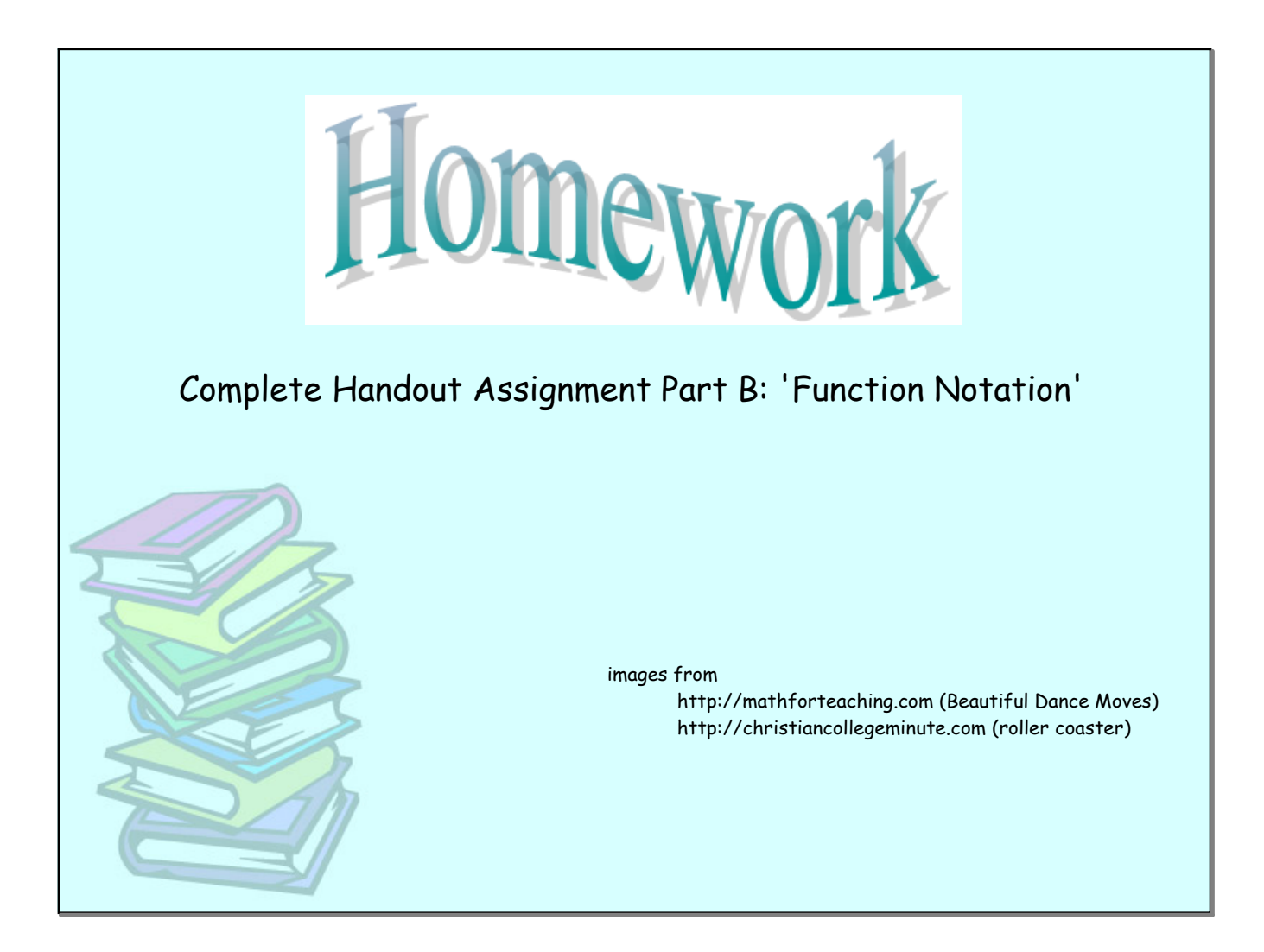

Review Assignment - U1.L1.docx